## SAP ABAP table SXC\_FCODET {Exit: Implementation Page: Function Codes, Text Table}

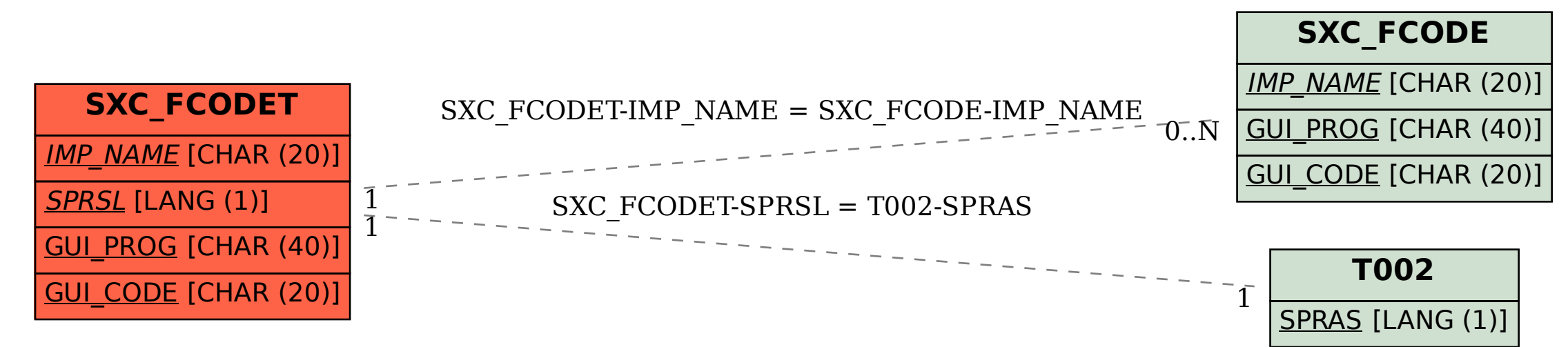